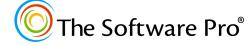

Time-saving shortcuts from:

Dawn Bjork, MCT, MOSM, CSP®

TheSoftwarePro.com

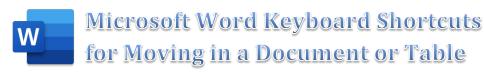

| To move through a document                  |                  |
|---------------------------------------------|------------------|
| To move                                     | Press            |
| One character to the left                   | ←                |
| One character to the right                  | <b>→</b>         |
| One word to the left                        | Ctrl + ←         |
| One word to the right                       | Ctrl + →         |
| Up one line                                 | Ť                |
| Down one line                               | <b></b>          |
| To the end of a line                        | End              |
| To the beginning of a line                  | Home             |
| One paragraph up                            | Ctrl + 🕇         |
| One paragraph down                          | Ctrl + ↓         |
| Up one page                                 | Ctrl + Page Up   |
| Down one page                               | Ctrl + PageDown  |
| Up one screen                               | Page Up          |
| Down one screen                             | PageDown         |
| To the top of a screen                      | Ctrl + Page Up   |
| To the bottom of a screen                   | Ctrl + PageDown  |
| To the beginning of a document              | Ctrl + Home      |
| To the end of a document                    | Ctrl + End       |
| Go to a specified location (page, bookmark) | F5 or Ctrl + G   |
| To move in a table                          |                  |
| To move to the                              | Press            |
| Next cell in a row                          | Tab≒             |
| Previous cell in a row                      | Shift + Tab -    |
| First cell in a row                         | Alt + Home       |
| Top cell in a column                        | Alt + Page Up    |
| Last cell in a row                          | Alt + End        |
| Last cell in a column                       | Alt + (PageDown) |
| Next row                                    | <b>↓</b>         |
| Previous row                                | 1                |